# **Quick Programming Guide**

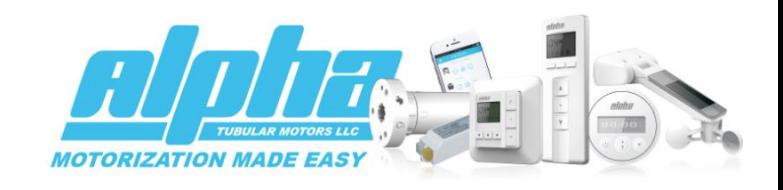

## **Assigning a remote to a motor**

**Method 1**: Apply power to the motor (motor will jog), press up and down together and release, press stop once (motor will jog if successful). Only works for the first remote assigned to motor

**Method 2**: Quickly tap (DO NOT HOLD) the button on motor (motor will jog), press up and down together and release, press stop once (motor will jog if successful). This method will work anytime.

**Method 3**: Power up motor (motor will jog), power down motor and wait 5 seconds and then power up again (motor will jog), repeat process 2 more times. On final power up (motor will jog) press up and down together and release, press stop once (motor will jog if successful)

**Adding a second remote**: Using first remote, press up and down together and release, press stop 8 times (motor will jog if successful), then using second remote, press up and down together and release, press stop once (motor will jog if successful). The extra remote (or channel) is now assigned.

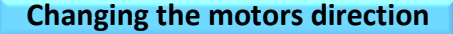

**Method 1**: Press up and down together and release, press stop 6 times, press down.

**Method 2**: Press and hold the button on the motor until the motor jogs

# **Set upper limit**

Press up and down together and release, press stop twice, press up

#### **Set lower limit**

Press up and down together and release, press stop twice, press down

# **Set third limit**

Move screen to where you want third limit set, press stop 4 times in succession. Hold stop for 2 seconds to access third limit once set

## **Enter step by step mode**

Press up and down together and release, press stop once, press up

#### **Exit step by step mode**

Press up and down together and release, press stop once, press down

### **Delete upper limit**

Press up and down together and release, press stop 4 times, press up

# **Delete lower limit**

Press up and down together and release, press stop 4 times, press down

#### **Deleting remote controls**

To delete the remote control you are holding from selected motor: Press up and down together and release, press stop 7 times, press up

To delete all remote controls (sensor and remotes) from the selected motor: Press up and down together, press stop 6 times, press up